границі (-0.0084) призведе до зменшення чистого прибутку, тому не вигідно встановлювати нижній кордон для суми сільськогосподарських та комерційних кредитів.

Таким чином додаткові вклади слід поміщати в кредити на купівлю житла, а не в сільськогосподарські та комерційні кредити. Якщо ми взагалі видалимо це обмеження тоді всі інвестиції перемістяться у кредити на купівлю житла. Розв'язання задач в пакеті зроблено в пакеті MathCad.

## **Список використаних джерел:**

1. Назарова О. П., Дьоміна Н. А. Математичне моделювання у наукових роботах секції електроенергетика. Сучасний стан та перспективи розвитку електротехнічних систем: матеріали IІI Всеукр. наук.-практ. інтернет-конференції пам'яті В. В. Овчарова (Мелітополь, 15 квітня - 29 квітня 2021 р) / ТДАТУ; відповід. за вип. С.О. Квітка, Д.М. Нестерчук. - Мелітополь: ТДАТУ, 2021. С.124-125.

2. Назарова О.П., Дьоміна Н.А. Моделювання показників інвестиційної привабливості галузей Запорізької області. // «Сучасні наукові дослідження на шляху до євроінтеграції»: матеріали міжнародного науково-практичного форуму (21-22 червня 2019 р.) Таврійський державний агротехнологічний університет імені Дмитра Моторного; Ч. 2 - С. 78.

3. Назарова О.П. Методи моделювання транспортних систем // Всеукраїнська науковопрактична конференція з міжнародною участю «Фундаментальна підготовка фахівців у природничо-математичній, технічній, агротехнологічній та економічній галузях», 11-13 вересня– Мелитополь, 2017.- С.117-120.

**Науковий керівник:** *Назарова О.П., к.т.н., доц кафедри ВМФ, Таврійський державний агротехнологічний університет імені Дмитра Моторного*

# **ОПТИМІЗАЦІЯ ПРИБУТКОВОСТІ ВИКОРИСТАННЯ ЗЕМЛІ В БУДІВНИЦТВІ**

#### **Ліштван М.Е.**, *email [teaowl.alya@gmail.com](mailto:teaowl.alya@gmail.com)*

*Таврійський державний агротехнологічний університет імені Дмитра Моторного*

Використання середовища MathCad дозволяє організувати системний підхід до вирішення економічних завдань від математичних рівнянь до наочного уявлення результатів.

Важливим моментом є розв'язання близьких до практики завдань та ситуацій. Розглянута технологія економіко-математичного моделювання створює необхідні умови та має значні резерви для формування професійних компетенцій сучасного менеджераекономіста.

Розглянемо приклад. Компанія володіє 800 акрами необробленої землі. В минулому освоєння територій навколо озера було нерегулярним та частковим. Зараз навколо озера побудовано багато домівок для відпочиваючих. Оскільки каналізація відсутня, активно великі ємкості для зберігання побутових відходів. Та багато септичних танків не можуть більше використовуватись, бо приходять в негідність і починають текти, тому з'явились проблеми з забрудненням воді в озері.

Септичні танки — локальне очисне устаткування, що застосовується на стадії проектування та будівництва комплексних систем локального очищення побутових і господарських стічних вод. Септик, як такий, не є закінченою очисною спорудою та застосовується відповідно до чинних норм і правил. Під час роботи цієї очисної споруди необхідне використання методів ґрунтового доочищення.[3]

Аби зупинити подальше забруднення озера, влада округу розробила суворі обмежувальні вимоги для подальшого можливого освоєння цієї території.

 Дозволяється будувати будинки тільки на одну, дві або три сім'ї, до того ж доля будинків на одну сім'ю повинна дорівнювати не менше 50% від всіх побудованих.

 Обмежується кількість септичних танків: мінімальна територія, відведена для розміщення одного танка, яка обслуговує один будинок або одну, дві або три сім'ї, дорівнює відповідно 2, 3 або 4 акра.

 Рекреаційна зона розраховується виходячи із норми – не менше одного акра на 200 сімей.

 Для запобігання забрудненню озера забороняється використовувати поверхневі води для поливу і побутових потреб.

Адміністрація компанії вирішило розробити нові можливості подальшого освоєння тих 800 акрів землі, які їй належать. Подальше освоєння цих земель передбачає подальше будівництво будинків для відпочинку на одну, дві або три сім'ї. Підраховано, що необхідно відвести не менше 15% всієї території на прокладення доріг і будівництво допоміжних споруд. Компанія планує здавати в оренду будинки відпочиваючим і розраховує отримувати від одно будинку наступний прибуток (всі наступні суми зазначаються в доларах).

Таблиця 1 – Прибуток за оренду будинку

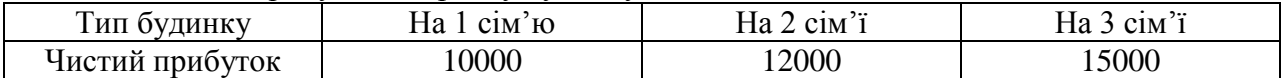

Вартість запланованої водопровідної мережі пропорційна кількості будинків, підключених до водопроводу. Проте влада округу наполягає на тому, що необхідно зібрати не менше 100 000 доларів, щоб цей проект був економічно здійсненним. Окрім того, відомо, що навіть в курортний період водопровідна мережа не зможе надати більше 200 000 галонів води в день. В таблиці 2 приведена вартість підключення до водопровідної мережі одного будинку і вказана щоденна потреба в воді однієї сім'ї.

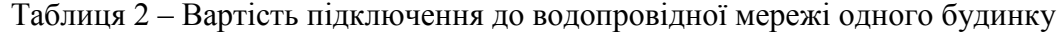

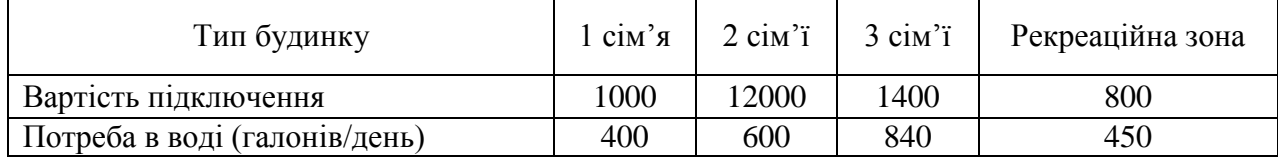

Математична модель

Компанія повинна визначити, скільки коштуватимуть будинки різного типу та якою має бути рекреаційна зона, щоби задовольнити потреби влади округу. Припустимо

х<sup>1</sup> – кількість будинків на одну сім'ю.

х<sup>2</sup> – кількість будинків на дві сім'ї.

х<sup>3</sup> – кількість будинків на три сім'ї.

х<sup>4</sup> – кількість акрів землі, відведених на рекреаційну зону.

Очевидно, що компанія має максимізувати свій дохід (z) , тому цільову функцію можна записати так (рис. 1).

Оптимальне рішення не рекомендує будувати будинки на дві або три сім'ї, не дивлячись на те, що доходи від цих будинків вище, ніж будинків розрахованих на одну сім'ю. Приведена вартість для будинків на дві, три сім'ї складає 3012 та 5024 доларів відповідно. Це означає, що для того щоб такі будинки були рентабельними необхідно або на величини приведених вартостей зменшити вартість ресурсів, необхідних для їх будівництва і експлуатації, або ж на таку ж величину збільшити їх прибутковість. Розв'язання задач в пакеті MathCad дозволяє розрахувати задачу лінійного програмування дуже швидко.

 $x_1 := 0$   $x_2 := 0$   $x_3 := 0$   $x_4 := 0$ 

 $Z(x) := 10000 x_1 + 12000 x_2 + 15000 x_3$ 

Given

загальна площа необхідної землі:

 $2x_1 + 3x_2 + 4x_3 + x_4 \le 680$ 

будівництво будинків переважно для однієї сім'ї.

 $0.5 x_1 - 0.5 x_2 - 0.5 x_3 \ge 0$ 

вимоги до рекреаційної зони

 $200 x_4 - x_1 - 2 x_2 - 3 x_3 \ge 0$ будівництво водопровідної системи

 $1000 \text{ X}_1 + 1200 \text{ X}_2 + 1400 \text{ X}_3 + 800 \text{ X}_4 \ge 100000$ використання води в піковий період

 $400 x_1 + 600 x_2 + 840 x_3 + 450 x_4 \le 200000$   $x \ge 0$ 

 $R := Maximize(Z, x)$ Рисунок 1 – Запис цільової функції

### **Список використаних джерел:**

1. Назарова О. П., Дьоміна Н. А. Математичне моделювання у наукових роботах секції електроенергетика. Сучасний стан та перспективи розвитку електротехнічних систем: матеріали IІI Всеукр. наук.-практ. інтернет-конференції пам'яті В. В. Овчарова (Мелітополь, 15 квітня - 29 квітня 2021 р) / ТДАТУ; відповід. за вип. С.О. Квітка, Д.М. Нестерчук. - Мелітополь: ТДАТУ, 2021. С.124-125.

2. Назарова О.П., Дьоміна Н.А. Моделювання показників інвестиційної привабливості галузей Запорізької області. // «Сучасні наукові дослідження на шляху до євроінтеграції»: матеріали міжнародного науково-практичного форуму (21-22 червня 2019 р.) Таврійський державний агротехнологічний університет імені Дмитра Моторного; Ч. 2 - С. 78.

3. Назарова О.П. Методи моделювання транспортних систем // Всеукраїнська науковопрактична конференція з міжнародною участю «Фундаментальна підготовка фахівців у природничо-математичній, технічній, агротехнологічній та економічній галузях», 11-13 вересня– Мелитополь, 2017.- С.117-120.

**Науковий керівник:** *Назарова О.П., к.т.н., доцент кафедри вищої математики і фізики, Таврійський державний агротехнологічний університет імені Дмитра Моторного*

# **МОДЕЛЮВАННЯ РОЗПОДІЛУ ПОТЕНЦІАЛУ ТА НАПРУЖЕНОСТІ ЕЛЕКТРИЧНОГО ПОЛЯ**

### **Мараховський В.**, *email [makc2002bro@gmail.com](mailto:makc2002bro@gmail.com)*

*Таврійський державний агротехнологічний університет імені Дмитра Моторного*

Необхідно вміти працювати із сучасними математичними пакетами, різними системами комп'ютерної математики. До них відноситься пакет MathCAD – досить поширена система автоматичного проектування (САПР), в якій об'єднані редактор документів, системний інтегратор, центр ресурсів, електронні книги, довідкова система, браузер Інтернету.

*Завдання.* Поруч із зарядженою пластиною розташовані два точкових заряди. Вивчіть розподіл потенціалу та напруженості електричного поля.